# **Backlog Courrier - Ergonomie #11489**

## **Mise en page lors de la conversion en pdf d'un model word non respectée**

06/08/2019 16:40 - Ludovic ARAUJO

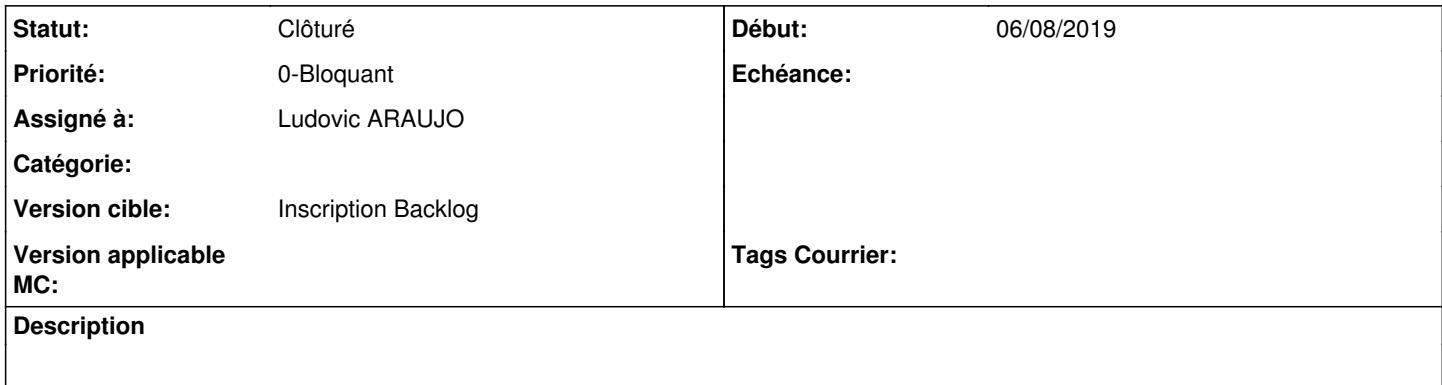

### **Historique**

### **#2 - 07/08/2019 10:05 - Emmanuel DILLARD**

- *Statut changé de A traiter à R&D A étudier*
- *Assigné à mis à Emmanuel DILLARD*
- *Version cible mis à 20.03 (Fin de vie)*

### **#3 - 07/08/2019 14:30 - Emmanuel DILLARD**

*- Statut changé de R&D - A étudier à Rejeté*

*- Assigné à changé de Emmanuel DILLARD à Ludovic ARAUJO*

La conversion PDF utilise un outil open source basé sur les librairies LibreOffice. (Unoconv) Il s'agit d'une prévisualisation du document original issu de différentes suites bureautiques.

Il faut adapter le modèle original si l'on souhaite disposer d'une épreuve la plus fidèle possible en PDf. Utiliser Libre Office pour l'édition peut simplifier cette adaptation.

- Nos conseils :
- Utilisation de polices système

- Simplifier / homogénéiser la mise en page (recours aux blocs de texte)

La feuille de route prévoit l'édition des modèles intégrée à Maarch Courrier via une technologie d'édition en ligne qui permettra la génération de PDF à partir du modèle édité. (19.12)

#### **#4 - 23/09/2019 14:05 - Emmanuel DILLARD**

*- Version cible changé de 20.03 (Fin de vie) à Inscription Backlog Courrier*

### **#5 - 31/01/2020 18:02 - Emmanuel DILLARD**

*- Statut changé de Rejeté à Clôturé*

#### **#6 - 09/06/2021 11:33 - Emmanuel DILLARD**

*- Projet changé de Backlog à Backlog Courrier*

*- Version cible changé de Inscription Backlog Courrier à Inscription Backlog*